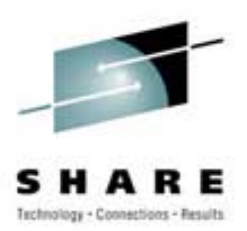

# **Finding Gold with the z/OS UNIX APIs**

Clark KiddSession 2913; SHARE 105 in Boston, MA August 23, 2005

Watson & Walker, Inc. / www.watsonwalker.com Home of "Cheryl Watson's TUNING Letter", BoxScore and GoalTender

### **Agenda for This Presentation Agenda for This Presentation**

- Introduction
- •Assembler Language Considerations
- •REXX Language Considerations
- C/C++ Language Considerations
- •Some of the More Useful APIs
- •Other Considerations
- References

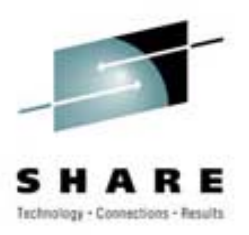

#### **Introduction Introduction**

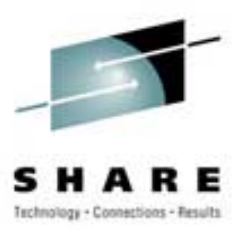

- About This Presentation
	- $\mathcal{L}_{\mathcal{A}}$ Help You Avoid "Rube Goldberg" Solutions
	- An "Iceberg" Presentation (90% Hidden)
	- Very Technical / Lots of Sample Code

#### **Introduction Introduction**

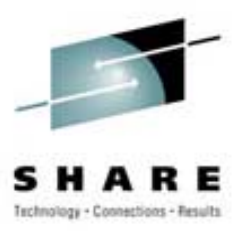

- z/OS Program Scope
	- MVS World Only
	- UNIX World Only
	- Both MVS and UNIX Worlds (Mixed-Mode programs)
	- There is no Wall Between Worlds!
- Living in Both Worlds
	- MVS Operator Commands (D OMVS)
	- JCL Options (PATH, PATHMODE)
	- TSO Commands (OGET, OPUT)
	- OMVS Shell Commands
	- Program APIs (Assembler, REXX, C/C++)

#### **Introduction Introduction**

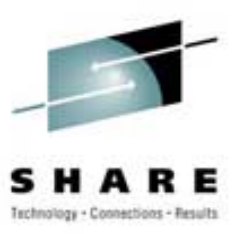

- General Categories of API Functions
	- $\mathcal{L}_{\mathcal{A}}$ Application Management (Process/Thread)
	- File and Directory Management
	- IPC Management (Interprocess Communication)
	- $\mathcal{L}_{\mathcal{A}}$  , and the set of the set of the set of the set of the set of the set of the set of the set of the set of the set of the set of the set of the set of the set of the set of the set of the set of the set of th – Security Management
	- $\mathcal{L}_{\mathcal{A}}$  , and the set of the set of the set of the set of the set of the set of the set of the set of the set of the set of the set of the set of the set of the set of the set of the set of the set of the set of th Network and Socket Management
	- $\mathcal{L}_{\mathcal{A}}$  , and the set of the set of the set of the set of the set of the set of the set of the set of the set of the set of the set of the set of the set of the set of the set of the set of the set of the set of th – System Management
- There are 240+ Assembler Language UNIX APIs!

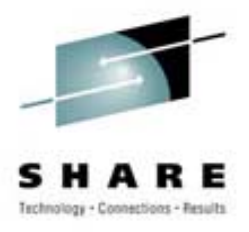

- General
	- $\mathcal{L}_{\mathcal{A}}$ Program Must be AMODE=31
	- Invoke API via CALL Macro
		- R1 = Address of Parameter List
		- R14 = Return Address of Calling Program
		- R15 = Entry Point Address of API
		- Use VL Option on Macro
	- API Names are in the Format BPX1xxx
	- Some APIs use the Format BPX2xxx/BPX4xxx
		- Standard versus Non-Standard Implementation

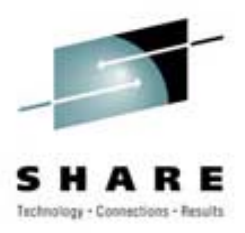

• Getting the API Address (Method 1)

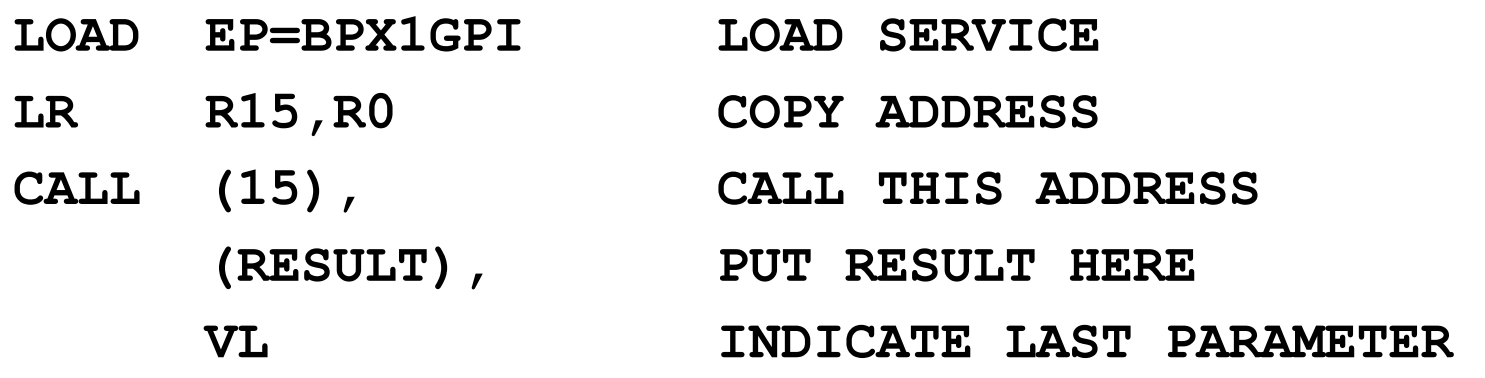

**DELETE EP=BPX1GPI DELETE THE SERVICE**

- Getting the API Address (Method 2)
	- **\* REMEMBER TO INCLUDE SYS1.CSSLIB IN LINKAGE STEP**
		- **L R15,=V(BPX1GPP) ADDRESS OF LINKAGE STUB CALL (15), CALL THIS ADDRESS (RESULT), PUT RESULT HERE VL INDICATE LAST PARAMETER**

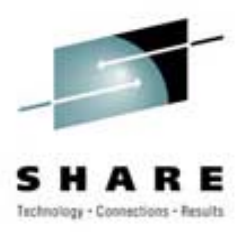

- Getting the API Address (Method 3)
	- **\* SEE APPENDIX A OF ASSEMBLER CALLABLE SERVICES**
	- **\* REFERENCE MANUAL FOR OFFSETS**

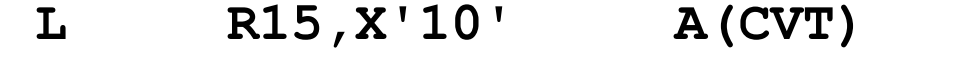

- **L R15,544(R15) A(CSRTABLE)**
- **L R15,24(R15) CSR SLOTS FOR USS**
- **L R15,272(R15) ADDRESS OF BPX1GPG SERVICE**
- **CALL (15), CALL THIS ADDRESS** 
	- **(RESULT), PUT RESULT HERE**
	- **VL INDICATE LAST PARAMETER**

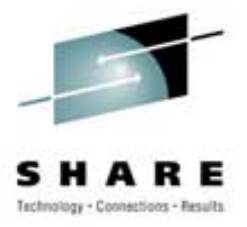

- Parameters of the CALL Macro
	- Parameter-1 Parameter-n
		- Number Varies Depending on the Service
		- Specify Input and Output Values
		- Mapped by Various BPXY\* Macros
	- RETURN VALUE (Fullword)
		- Used by Services that Can Fail
		- -1 Usually Indicates an Error (Sometimes 0)
	- –– RETURN CODE (Fullword)
		- Error Return Code when a Service Fails
		- Called "errno" in some UNIX Documentation
		- Values Mapped by BPXYERNO Macro

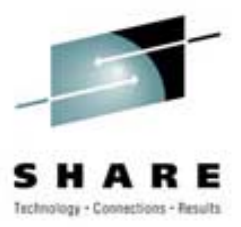

- Parameters of the CALL Macro (Continued)
	- REASON CODE (Fullword)
		- Reason Code when a Service Fails
		- Format MMMMRRRR (M=Module ID, R=Reason Code)
		- Not Part of the POSIX Standard (z/OS UNIX only)
		- Called "errnojr" in some IBM UNIX Documentation
		- Values Mapped by BPXYERNO Macro

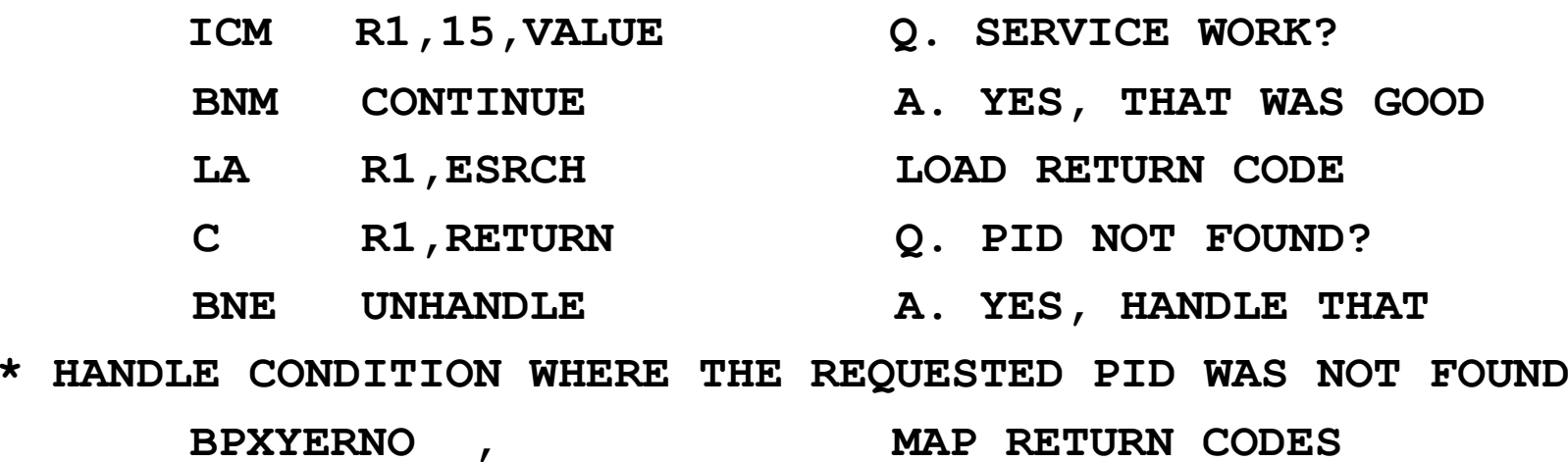

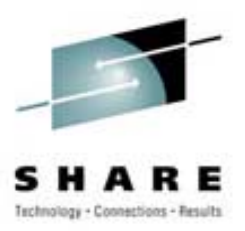

- REXX with UNIX Syscalls May be Run:
	- Under TSO/E
	- Under the z/OS UNIX Shell
	- In Batch
		- IKJEFT01
		- IRXJCL
		- BPXBATCH
	- $\mathcal{L}_{\mathcal{A}}$ – From Another Program
- Consider Platform when Writing Code
	- Some Subtle Differences

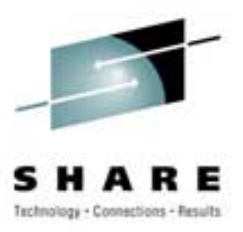

- For TSO and Batch REXX Initialization:
	- **call syscalls 'ON'**
	- **call syscalls 'OFF'**
	- Seems to be Optional in Some Cases
- Coding for Multiple Platforms (TSO and OMVS) **/\* REXX \*/**

```
parse source . . . . . . . envt . 
if envt <> "OMVS" then 
   call syscalls 'ON'
```
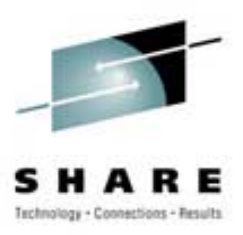

- Calling the APIs
	- $\mathcal{L}_{\mathcal{A}}$  , and the set of the set of the set of the set of the set of the set of the set of the set of the set of the set of the set of the set of the set of the set of the set of the set of the set of the set of th Include **address syscall** Statement
	- Paris Paris II.<br>Politika Include **'API name in quotes'**
	- Use Other **address** Statements as Needed
- Example

```
/* REXX */ 
call syscalls 'ON' 
address syscall
'getpid' 
say 'Your PID is' retval
address tsosay 'Your Data Sets:' 
'listc'
```
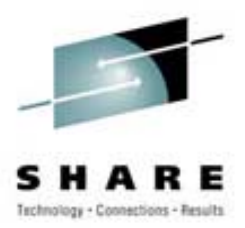

• Complex Results Returned in Stem Variables

**'statfs (filenm) fs.' say filenm say ' Total Blocks = ' fs.stfs\_total say ' Free Blocks = ' fs.stfs\_bfree**

• Sample Output

**HFS.WEBDATA** 

**Total Blocks = 2160** 

**Free Blocks = 1859** 

- API Description Includes Stem Definitions
- REXX is a Good Tool for Prototypes

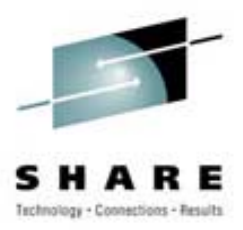

- Detecting & Reporting Errors / Do It Yourself  $\mathcal{L}_{\mathcal{A}}$ Variables RETVAL, ERRNO, ERRNOJR
- Example

```
'statfs (filenm) fs.' 
if retval = -1 then do
  say 'Error processing File System:' filenm
  say 'Return=' errno '/ Reason=' errnojr
end
```
• Output

```
Error processing File System: HFS.WEBLIB2
```

```
Return= 79 / Reason= 567002E
```
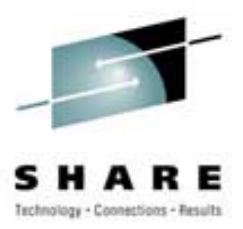

- $\bullet$ Detecting & Reporting Errors / STRERROR
- Example

```
if retval = -1 then do
```
**'strerror' errno errnojr 'erd.'** 

**say 'Error =' erd.se\_errno**

**say 'Reason =' erd.se\_reason**

**say 'Module =' erd.se\_modid**

**end**

• Output

```
Error = EINVAL: The parameter is incorrect
```

```
Reason = JRFilesysNotThere: The file system named 
 does not exist
```

```
Module = BPXFSSTF09/17/01
```
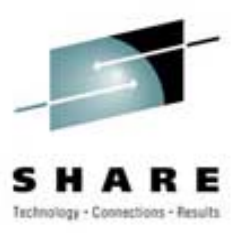

- General
	- No Initialization Needed
	- Just Use Desired UNIX Library Functions
	- Some Require **POSIX(ON)** Run-Time Option
- To Use the Functions
	- Include Header Files as Needed
	- $\mathcal{L}_{\mathcal{A}}$  , and the set of the set of the set of the set of the set of the set of the set of the set of the set of the set of the set of the set of the set of the set of the set of the set of the set of the set of th Define Structures and Storage as Needed
	- Code the Function

**rc = function\_name(parm1, parm2…);**

– Test Return Code and Process Results

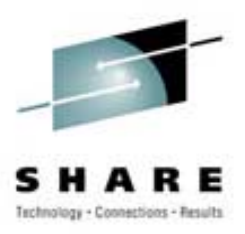

• Coding Example - See if a File Exists

```
#define _POSIX_SOURCE 
#include <unistd.h> 
#include <stdio.h> 
main() { 
char path[] = "/usr/include/ctype.h"; 
printf("File %s ",path); 
if (access(path, F_OK) != 0) 
   printf("does NOT exist!\n"); 
else printf("exists.\n"); 
}
```
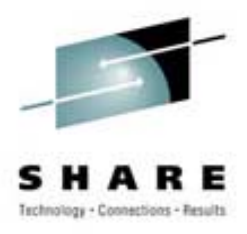

- Detecting & Reporting Errors / Do It Yourself
	- Include <**errno.h**> Header File
		- Defines **errno** as a Numeric Variable
		- Defines Constant Values for **errno**
- Example

```
#include <errno.h> 
main() { 
 struct statvfs buf; 
 char *myfile ="/usr/include/missing.h"; 
 if (statvfs(myfile, \&buf) == -1) {
   if (errno == ENOENT) 
      printf("Specified File Does Not Exist.\n"); 
   else printf("Some other error?"); }}
```
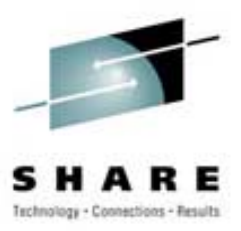

- $\bullet$ Detecting & Reporting Errors / PERROR
- Example

```
#include <stdlib.h> 
main() { 
 struct statvfs buf; 
 setenv("_EDC_ADD_ERRNO2","1",1); 
 char *myfile ="/usr/include/missing.h"; 
 if (statvfs(myfile, &buf) == -1) 
    perror("We had an error"); }
```
• Output

```
We had an error: EDC5129I No such file or directory. (errno2=0x05F1006C)
```
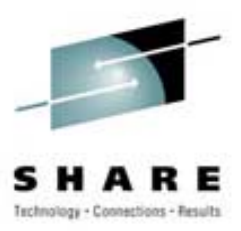

- •Detecting & Reporting Errors / STRERROR
- Example

```
#include <string.h> 
#include <stdlib.h> 
#include <errno.h> 
main() { 
 struct statvfs buf; 
 setenv("_EDC_ADD_ERRNO2","1",1); 
 char *myfile ="/usr/include/missing.h"; 
 if (statvfs(myfile, &buf) == -1) 
    printf("Error: %s\n", strerror(errno)); }
```
• Output

```
Error: EDC5129I No such file or directory. (errno2=0x05F1006C)
```
## **Some of the More Useful APIs Some of the More Useful APIsgetpsent getpsent, w\_getpsent w\_getpsent(), BPX1GPS (), BPX1GPS**

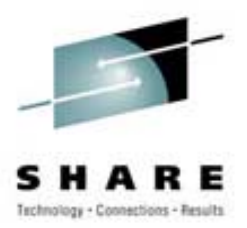

- Function
	- Return Information about Active UNIX Processes
- Input
	- Process Token; Address of the Output Area
- Output
	- **Hart Committee** Process Identifiers (PID, GID, UID…)
	- **Hart Committee** Configuration Data
	- **Land Common**  $-$  CPU Consumption Data
	- Mapped by
		- •**ps** stem / **W\_PSPROC** structure / **BPXYPGPS** Macro

## **Some of the More Useful APIs Some of the More Useful APIsgetpsent getpsent, w\_getpsent w\_getpsent(), BPX1GPS (), BPX1GPS**

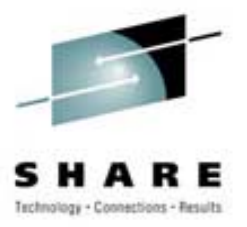

• REXX Example

```
'getpsent ps.' 
do i=1 to ps.0 
   say right(ps.i.ps_pid,10), 
       right(ps.i.ps_pgpid,10), 
       right(ps.i.ps_size,10), 
       ' ' ps.i.ps_cmd
```

```
end
```
#### • Example Output

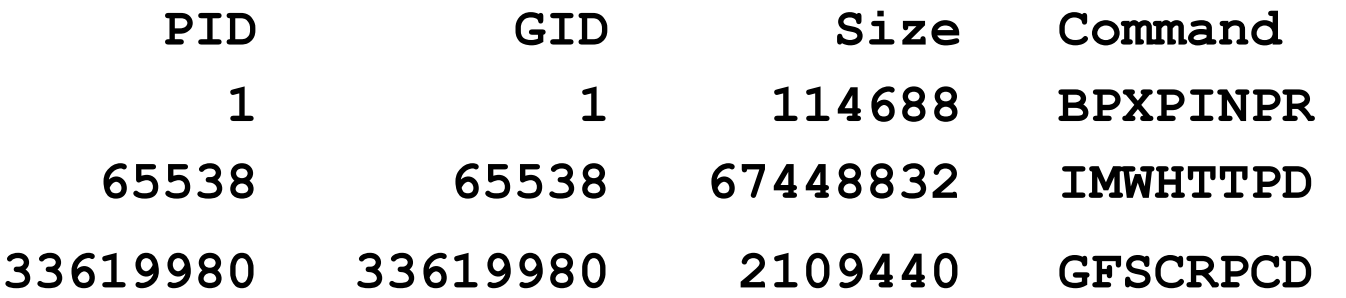

## **Some of the More Useful APIs Some of the More Useful APIsgetmntent getmntent, w\_getmntent w\_getmntent(), BPX1GMN (), BPX1GMN**

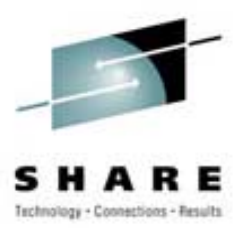

- Function
	- $\mathcal{L}_{\mathcal{A}}$ Return List of Mounted File Systems
- Input
	- Address of the Output Area; Optional Device ID
- Output
	- $\mathcal{L}_{\mathcal{A}}$  , and the set of the set of the set of the set of the set of the set of the set of the set of the set of the set of the set of the set of the set of the set of the set of the set of the set of the set of th – File System Status
	- $\mathcal{L}_{\mathcal{A}}$  , and the set of the set of the set of the set of the set of the set of the set of the set of the set of the set of the set of the set of the set of the set of the set of the set of the set of the set of th Configuration Data
	- I/O Counts
	- Mapped by
		- •**mnte** stem / **mntent.h** header / **BPXYMNTE** Macro

### **Some of the More Useful APIs Some of the More Useful APIsgetmntent getmntent, w\_getmntent w\_getmntent(), BPX1GMN (), BPX1GMN**

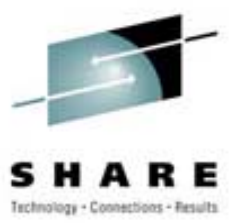

• REXX Example

```
'getmntent mt.'
```

```
do i=1 to mt.0
```
- **say mt.mnte\_fsname.i**
- **say ' Type =' mt.mnte\_fstype.i,**

'Reads =' mt.mnte readct.i,

'Writes =' mt.mnte writect.i,

**'Path =' mt.mnte\_path.i**

**end** 

• Example Output

**HFS.PROD.ETC** 

**Type = HFS Reads = 23 Writes = 101 Path = /etc HFS.TESTPX.ROOT** 

**Type = HFS Reads = 70 Writes = 0 Path = /** 

## **Some of the More Useful APIs Some of the More Useful APIsstatfs/statvfs statfs/statvfs, statvfs statvfs(), BPX1STF/BPX1STV (), BPX1STF/BPX1STV**

- Function
	- $\mathcal{L}_{\mathcal{A}}$ Return Information about a Mounted File System
- Input
	- Address of the Output Area
	- $\mathcal{L}_{\mathcal{A}}$  , and the set of the set of the set of the set of the set of the set of the set of the set of the set of the set of the set of the set of the set of the set of the set of the set of the set of the set of th File System Name or File Name/Path
- Output
	- **Hart Committee** – File System Status and Configuration Data
	- **Land Common**  $-$  Space Information
	- Mapped by
		- •**stfs** stem / **statvfs** struct / **BPXYSSTF** Macro

## **Some of the More Useful APIs Some of the More Useful APIsstatfs/statvfs statfs/statvfs, statvfs statvfs(), BPX1STF/BPX1STV (), BPX1STF/BPX1STV**

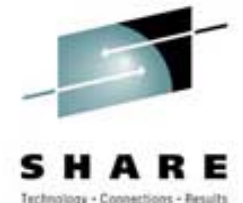

• C++ Example

**printf("Data For Root File System\n"); if (statvfs("/", &buf) == -1) printf("Error\n"); else {**   $print('File System ID = %d\nu', but.f fsi d);$ **printf("Alloc Blocks = %d\n",buf.f\_OEusedspace);**   $print(f('Free Blocks = %d\n', but.f before); )$ 

• Example Output

**Data For Root File System** 

**File System ID = 1** 

**Alloc Blocks = 20** 

**Free Blocks = 160** 

## **Some of the More Useful APIs Some of the More Useful APIs**stat, stat(), BPX1STA

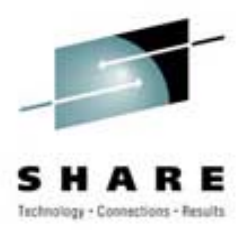

• Function

– Returns Information about a UNIX File

- Input
	- Full or Relative UNIX File Name
- Output
	- $\mathcal{L}_{\mathcal{A}}$  , and the set of the set of the set of the set of the set of the set of the set of the set of the set of the set of the set of the set of the set of the set of the set of the set of the set of the set of th – Times (Created, Accessed, Changed)
	- $\mathcal{L}_{\mathcal{A}}$  , and the set of the set of the set of the set of the set of the set of the set of the set of the set of the set of the set of the set of the set of the set of the set of the set of the set of the set of th Characteristics (Sizes and Formats)
	- Paris Paris II.<br>Politika Owners (UID and GID)
	- Mapped by
		- •**stat** stem / **stat** structure / **BPXYSTAT** Macro

## **Some of the More Useful APIs Some of the More Useful APIs**stat, stat(), BPX1STA

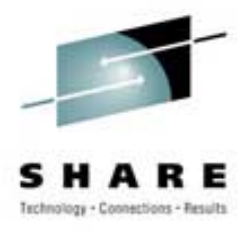

• C++ Example

```
struct stat info; 
if (stat(argv[1], &info) != 0) perror("error"); 
else { 
  printf("Statistics for: %s.\n", argv[1]); 
  printf(" Inode: %d\n", (int) info.st_ino); 
  printf(" Device ID: %d\n", (int) info.st_dev); 
  printf(" Mode: %08x\n", info.st_mode); }
```
• Example Output

**Statistics for: /usr/include/ctype.h. Inode: 39341** 

**Device ID: 3** 

**Mode: 030001a4** 

## **Some of the More Useful APIs Some of the More Useful APIsgetpwent getpwent, getpwent getpwent(), BPX1GPE (), BPX1GPE**

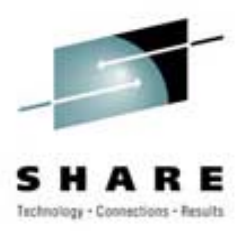

- Function
	- $\mathcal{L}_{\mathcal{A}}$ – Sequential Access to User Security Data Base
- Input
	- None / Call Until All Entries are Returned
- Output
	- User Name
	- **Hart Committee** User ID (UID) and Group ID (GID)
	- **Land Common** – Initial Shell Command and Directory
	- Mapped by
		- •**passwd** stem / **passwd** structure / **BPXYGIDN** Macro

## **Some of the More Useful APIs Some of the More Useful APIsgetpwent getpwent, getpwent getpwent(), BPX1GPE (), BPX1GPE**

• REXX Example

```
do forever 'getpwent pw.' 
if retval=0 | retval=-1 then 
   leave say 'Name=' pw.pw_name 'UID=' pw.pw_uid , 
    'GID=' pw.pw_gid
end
```
• Example Output

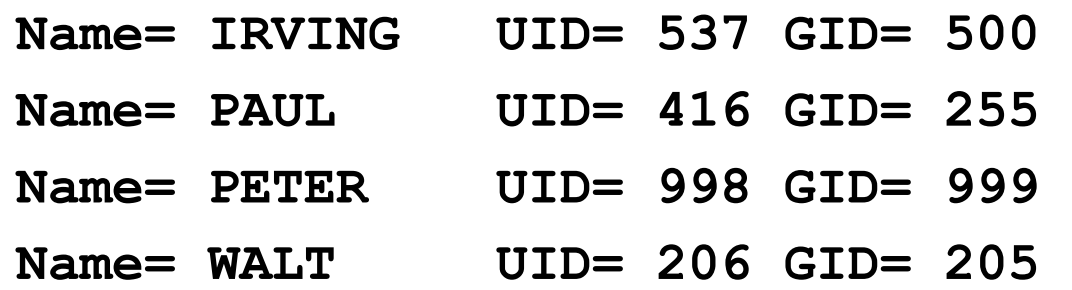

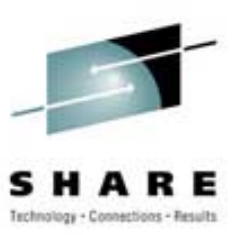

## **Some of the More Useful APIs Some of the More Useful APIsgetgrent getgrent, getgrent getgrent(), BPX1GGE (), BPX1GGE**

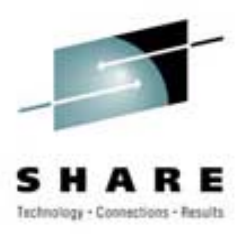

- Function
	- $\mathcal{L}_{\mathcal{A}}$ – Sequential Access to Group Security Data Base
- Input
	- None / Call Until All Entries are Returned
- Output
	- $\mathcal{L}_{\mathcal{A}}$  , and the set of the set of the set of the set of the set of the set of the set of the set of the set of the set of the set of the set of the set of the set of the set of the set of the set of the set of th Group Name and Group ID (GID)
	- $\mathcal{L}_{\mathcal{A}}$  , and the set of the set of the set of the set of the set of the set of the set of the set of the set of the set of the set of the set of the set of the set of the set of the set of the set of the set of th – Number and Names of Users in Group
	- Paris Paris II.<br>Politika Mapped by
		- •**group** stem / **group** structure / **BPXYGIDS** Macro

## **Some of the More Useful APIs Some of the More Useful APIsgetgrent getgrent, getgrent getgrent(), BPX1GGE (), BPX1GGE**

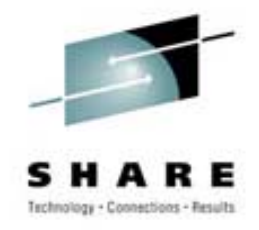

• REXX Example

**do forever 'getgrent gr.' if retval=0 | retval=-1 then leave say 'Name=' gr.gr\_name 'GID=' gr.gr\_gid , 'Number=' gr.gr\_members end** 

- Example Output
	- **Name= WEBSPHR GID= 205 Number= 2**
	- **Name= OPERGRP GID= 1 Number= 2**
	- **Name= PAYROLL GID= 255 Number= 1**

**Name= SYSPROG GID= 0 Number= 15** 

## **Some of the More Useful APIs Some of the More Useful APIsuname, uname(), BPX1UNA (), BPX1UNA**

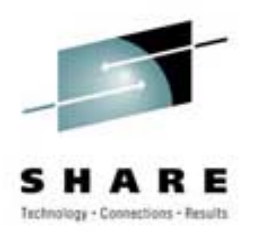

- Function
	- $\mathcal{L}_{\mathcal{A}}$ – Return Host Machine Configuration Data
- Input
	- Address of the Output Area
- Output
	- $\mathcal{L}_{\mathcal{A}}$  , and the set of the set of the set of the set of the set of the set of the set of the set of the set of the set of the set of the set of the set of the set of the set of the set of the set of the set of th – Hardware Machine Type
	- $\mathcal{L}_{\mathcal{A}}$  , and the set of the set of the set of the set of the set of the set of the set of the set of the set of the set of the set of the set of the set of the set of the set of the set of the set of the set of th Operating System Type, Release and Version
	- Paris Paris II.<br>Politika – Host System ID
	- Mapped by
		- •**utsname** stem / **utsname** structure / **BPXYUTSN** Macro

## **Some of the More Useful APIs Some of the More Useful APIsuname, uname(), BPX1UNA (), BPX1UNA**

• REXX Example

**'uname us.'** 

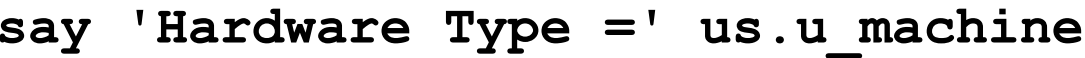

- **say 'System ID =' us.u\_nodename**
- **say 'OS Type =' us.u\_sysname**
- **say 'OS Release =' us.u\_release**
- **say 'OS Version =' us.u\_version**
- Example Output

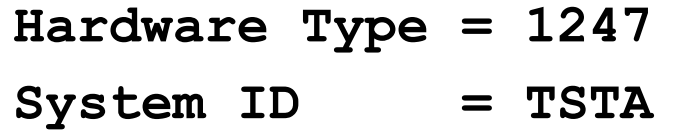

- **OS Type = OS/390**
- **OS Release = 14.00**
- **OS Version = 03**

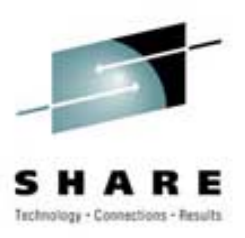

## **Some of the More Useful APIs Some of the More Useful APIsn/a, n/a, n/a, n/a, BPX1RMG BPX1RMG**

• Function

– Return Resource Measurement Data

- Input
	- Address of the Statistics Area
- Output
	- $\mathcal{L}_{\mathcal{A}}$  , and the set of the set of the set of the set of the set of the set of the set of the set of the set of the set of the set of the set of the set of the set of the set of the set of the set of the set of th Total System Calls and UNIX CPU Usage
	- Threshold Values
		- Maximum and Current
		- Number of Attempts to Exceed Maximum
	- Paris Paris II.<br>Politika Mapped by
		- •**BPXYRMON** Macro

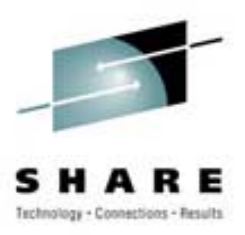

### **Some of the More Useful APIs Some of the More Useful APIs n/a, n/a n/a, n/a, BPX1RMG , BPX1RMG**

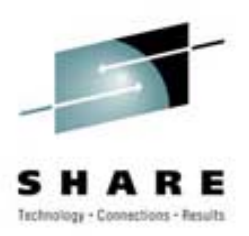

• Assembler Example

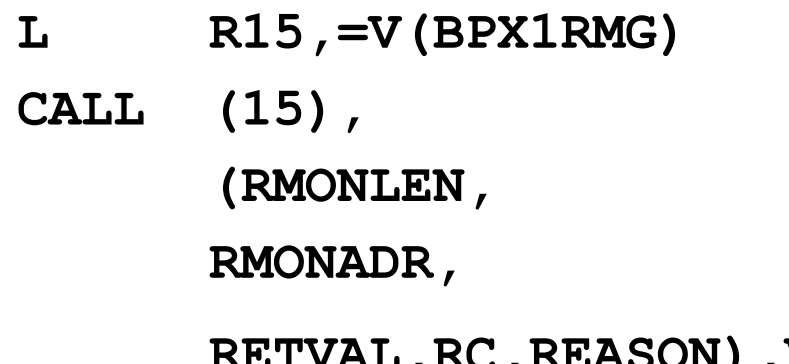

**LINKAGE STUB CALL (15), CALL THIS ADDRESS**  LENGTH OF RESULT **RESULT AREA RETVAL,RC,REASON),VL RETURN VALUES**

#### • Example Output

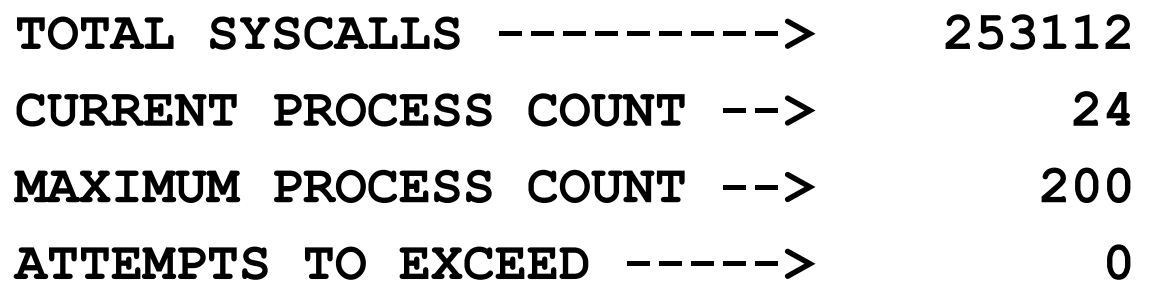

## **Some of the More Useful APIs Some of the More Useful APIs**n/a, n/a, BPXESMF Macro

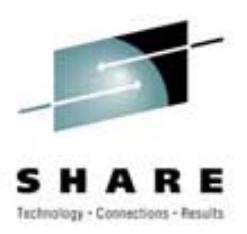

- Function
	- $\mathcal{L}_{\mathcal{A}}$ – Return UNIX SMF Statistics for Address Space
	- Output Similar to SMF-30 OpenMVS Section
- Input
	- $\mathcal{L}_{\mathcal{A}}$  , and the set of the set of the set of the set of the set of the set of the set of the set of the set of the set of the set of the set of the set of the set of the set of the set of the set of the set of th Address of ASCB for Address Space
- Output
	- $\mathcal{L}_{\mathcal{A}}$  , and the set of the set of the set of the set of the set of the set of the set of the set of the set of the set of the set of the set of the set of the set of the set of the set of the set of the set of th – Identifiers, SYSCALL Count and CPU Usage
	- I/O Counts and Service Counts
	- Mapped by
		- •**BPXYOSMF** Macro

### **Some of the More Useful APIs Some of the More Useful APIs**n/a, n/a, BPXESMF Macro

• Assembler Example

**MODESET MODE=SUP,KEY=ZERO GET AUTHORIZED** 

BPXESMF ACCTDAT=TESTOSMF, A(OUTPUT AREA)

**MODESET MODE=PROB,KEY=NZERO GET SAFE AGAIN** 

LA R6, TESTOSMF **A(RETURNED AREA)** 

- 
- 
- **ASCBPTR=(R5) A(INPUT ASCB)** 
	-
	-

USING OSMF, R6 MAP IT

#### • Example Output

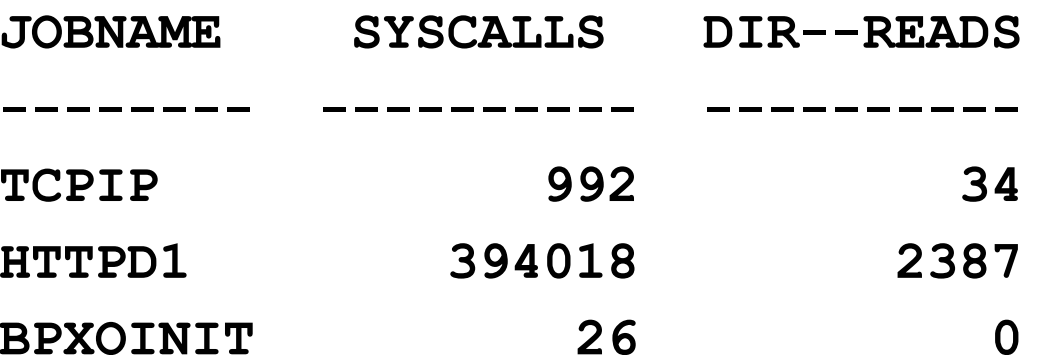

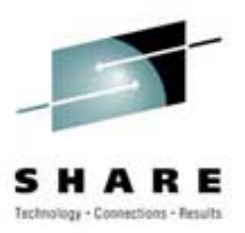

#### **Some of the More Useful APIs Some of the More Useful APIs**n/a, \_get\_system\_settings(), BPXEKDA Macro

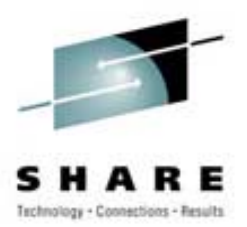

- Function
	- Obtain UNIX Kernel Information
	- Paris Paris II.<br>Politika Program Access to "**D OMVS**" Command Data
- Input
	- $\mathcal{L}_{\mathcal{A}}$  , and the set of the set of the set of the set of the set of the set of the set of the set of the set of the set of the set of the set of the set of the set of the set of the set of the set of the set of th Address/Length/ALET of Input/Output Buffer
- Output
	- $\mathcal{L}_{\mathcal{A}}$  , and the set of the set of the set of the set of the set of the set of the set of the set of the set of the set of the set of the set of the set of the set of the set of the set of the set of the set of th Many Different Output Options
	- Paris Paris II.<br>Politika – System Level or Process Level
	- Mapped by
		- •**\_optn** Structure **/ BPXZODMV** Macro

#### **Some of the More Useful APIs Some of the More Useful APIs**n/a, \_get\_system\_settings(), BPXEKDA Macro

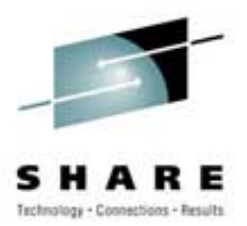

#### • Assembler Example

**MODESET MODE=SUP,KEY=ZERO AUTHORIZATION** 

**BPXEKDA KBUFLEN=TESTBUFL, BUFFER LENGTH** 

**KBUFALET=TESTALET, ALET = 0** 

**KBUFPTR=TESTBUFA ADDRESS OF BUFFER** 

**LR R3,R15 SAVE RETURN CODE** 

**MODESET MODE=PROB,KEY=NZERO PROBLEM MODE**

• Example Output

**OMVS PROC NAME ---------> OMVS BPXPRMXX IN EFFECT -----> OMVS=(CS) MAXIMUM PROCESSES ------> 200 MAXIMUM USERS ----------> 200** 

### **Some of the More Useful APIs Some of the More Useful APIsBPXWDYN BPXWDYN**

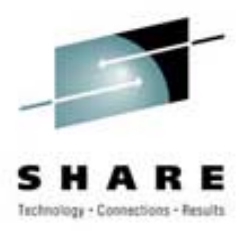

- A Text (String) Interface to
	- Dynamic Allocation (SVC 99)
	- $\mathcal{L}_{\mathcal{A}}$  , and the set of the set of the set of the set of the set of the set of the set of the set of the set of the set of the set of the set of the set of the set of the set of the set of the set of the set of th – Dynamic Output (SVC 109)
- Supported Functions
	- Allocate/Unallocate/Concatenate Data Sets
	- $\mathcal{L}_{\mathcal{A}}$  , and the set of the set of the set of the set of the set of the set of the set of the set of the set of the set of the set of the set of the set of the set of the set of the set of the set of the set of th Add/Delete Output Descriptors
- Called from
	- REXX
	- Assembler Language; C/C++; PL/I
	- TSO or non-TSO Environments
- See REXX Manual for Details

#### **Other Considerations Other Considerations**

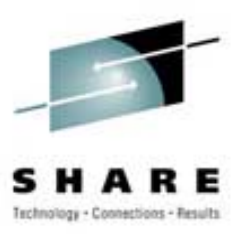

- Output from API May Vary
	- $\mathcal{L}_{\mathcal{A}}$ – Based on Your Operating System Release
	- Based on Your Security Profile
- API Input Parameter Lists Vary
	- $\mathcal{L}_{\mathcal{A}}$  , and the set of the set of the set of the set of the set of the set of the set of the set of the set of the set of the set of the set of the set of the set of the set of the set of the set of the set of th – Some Values are Addresses of Objects
	- Some Values are Addresses of Addresses
- Return Values from API Vary
	- Paris Paris II.<br>Politika – Sometimes Zero is Okay
	- Sometimes Zero is an Error

#### **Other Considerations Other Considerations**

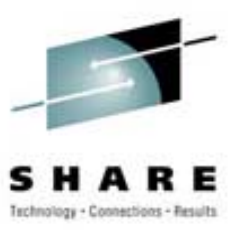

- Multiple Variations of Similar Services
	- $\mathcal{L}_{\mathcal{A}}$  , and the set of the set of the set of the set of the set of the set of the set of the set of the set of the set of the set of the set of the set of the set of the set of the set of the set of the set of th Access Data Base Sequentially (**getgrent** )
	- Paris Paris II.<br>Politika Access Data Base by ID (**getgrgid** )
	- Access Data Base by Name (**getgrnam** )
- Slight API Variations Based on Platform
	- $\mathcal{L}_{\mathcal{A}}$  , and the set of the set of the set of the set of the set of the set of the set of the set of the set of the set of the set of the set of the set of the set of the set of the set of the set of the set of th Assembler Version Usually Richest in Features
- Bottom Line: Read Documentation Carefully
- Combine APIs for Maximum Power
	- Get List of Mounted File Systems
	- Get Space Usage for each File System

#### **References References**

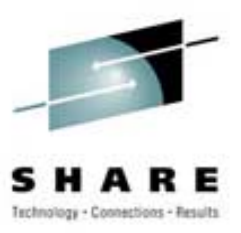

- UNIX System Services Programming: Assembler Callable Services Reference (SA22-7803)
- Using REXX and z/OS UNIX System Services (SA22-7806)
- C/C++ Run-Time Library Reference (SA22-7821)
- BPXESMF and BPXEKDA Macros: Authorized Assembler Services Reference; Volume 1 (SA22- 7609)
- *Unveiling the Secrets of USS Error Messages*; Cheryl Watson's TUNING Letter; 2002, No. 4, p. 23.

#### **References References**

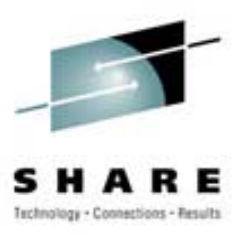

- Bit Bucket X'1A'; Bob Shannon; Session 2817; SHARE 101 (Washington D.C.); August, 2003
- UNIX Tools and Toys: http://www.ibm.com/ servers/eserver/zseries/zos/unix/bpxa1toy.html
- UNIX "**confighfs**" command source (written in REXX): /usr/lpp/dfsms/bin/confighfs
- My Sample Programs:
	- www.watsonwalker.com/presentations.html
- Questions?

clark@watsonwalker.com www.watsonwalker.com